## **StreamSets Data Collector 1.1.0 Release Notes**

## **Known Issues**

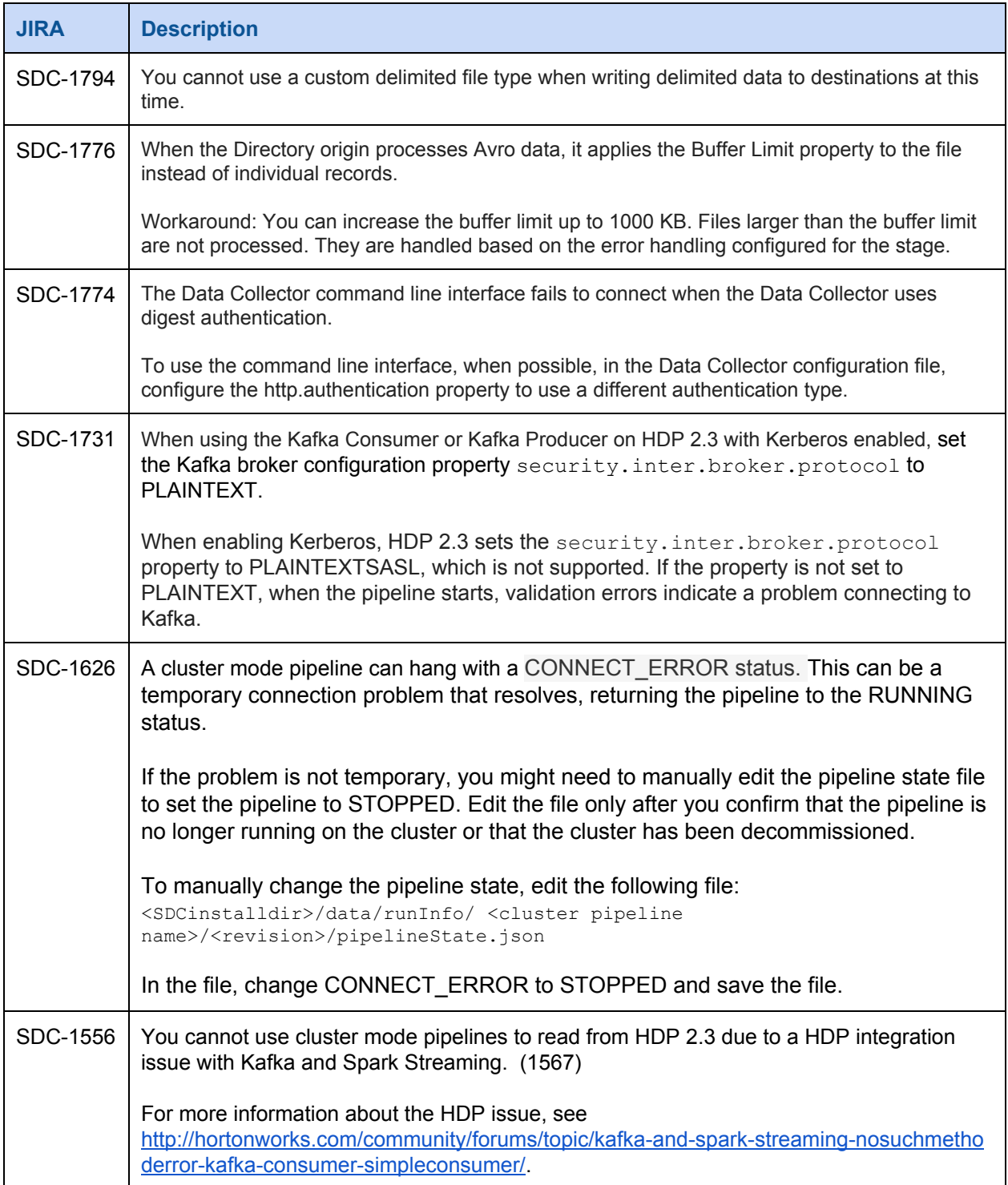

## **StreamSets Data Collector 1.1.0 Release Notes**

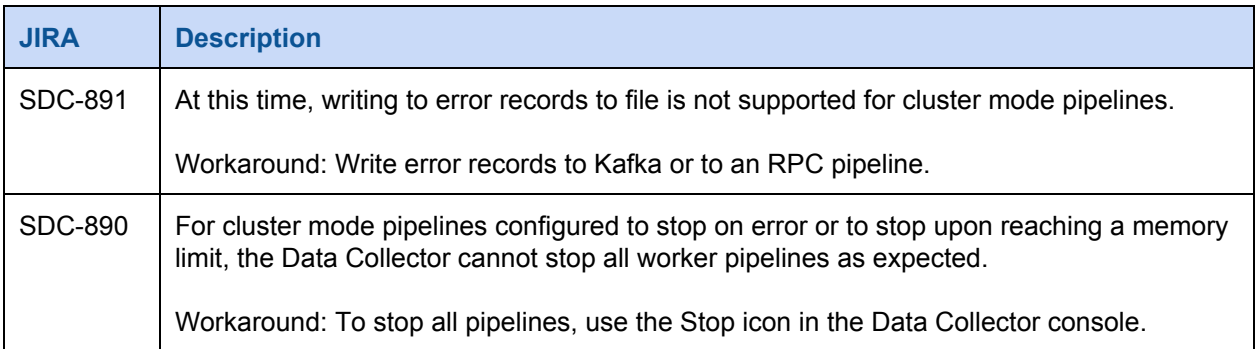